$\pmb{\times}$ 

## ATTENZIONE, ULTIMO AGGIORNAMENTO DISPONIBILE SU [{{:pub:vpn:globalprotect64-6.1.0.msi|Windows 7/8/10 \(64bit\) GlobalProtect](https://wiki.unitn.it/servicenow_https:unitrento.service-now.com_unitrento_it_knowledge-article_installazione-e-prima-configurazione-vpn-con-mfa?id=kb_article&sysparm_article=KB0010565] ^ GlobalProtect Download ^ Note ^) [v6.1.0}}|\[\[https://docs.paloaltonetworks.com/globalprotect/5-2/globalprotect-app-user-guide/globalpr](https://wiki.unitn.it/servicenow_https:unitrento.service-now.com_unitrento_it_knowledge-article_installazione-e-prima-configurazione-vpn-con-mfa?id=kb_article&sysparm_article=KB0010565] ^ GlobalProtect Download ^ Note ^) [otect-app-for-windows.html|GlobalProtect For Windows Official Documentation|](https://wiki.unitn.it/servicenow_https:unitrento.service-now.com_unitrento_it_knowledge-article_installazione-e-prima-configurazione-vpn-con-mfa?id=kb_article&sysparm_article=KB0010565] ^ GlobalProtect Download ^ Note ^)

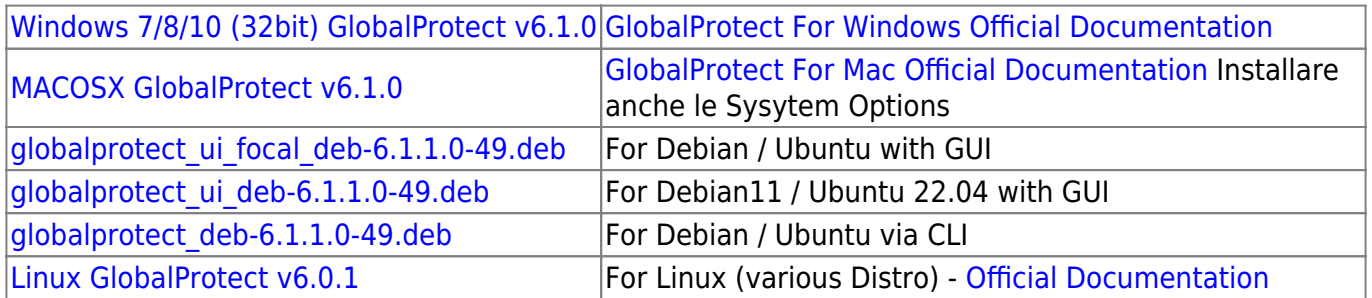

You can find the list of supported operating systems [here](https://docs.paloaltonetworks.com/compatibility-matrix/globalprotect/where-can-i-install-the-globalprotect-app.html)

From: <https://wiki.unitn.it/>- **Wiki UniTn**

Permanent link: **<https://wiki.unitn.it/pub:vpn-paloalto-sw?rev=1690896566>**

Last update: **2023/08/01 13:29**